#### **UNIVERSITY OF DELAWARE**

# Unified Network Information Services

#### Things we are doing that perfSONAR can use

Marcos Portnoi Computer and Information Sciences Dept. University of Delaware

mportnoi@ieee.org

#### UNIS is an information services plane

- Project UNIS Unified Network Information Services
- Distributed software architectures use the Information Services plane to discover "meta" information within the network.
- This information services plane facilitates discovery of network topology, location, and capabilities of network services.

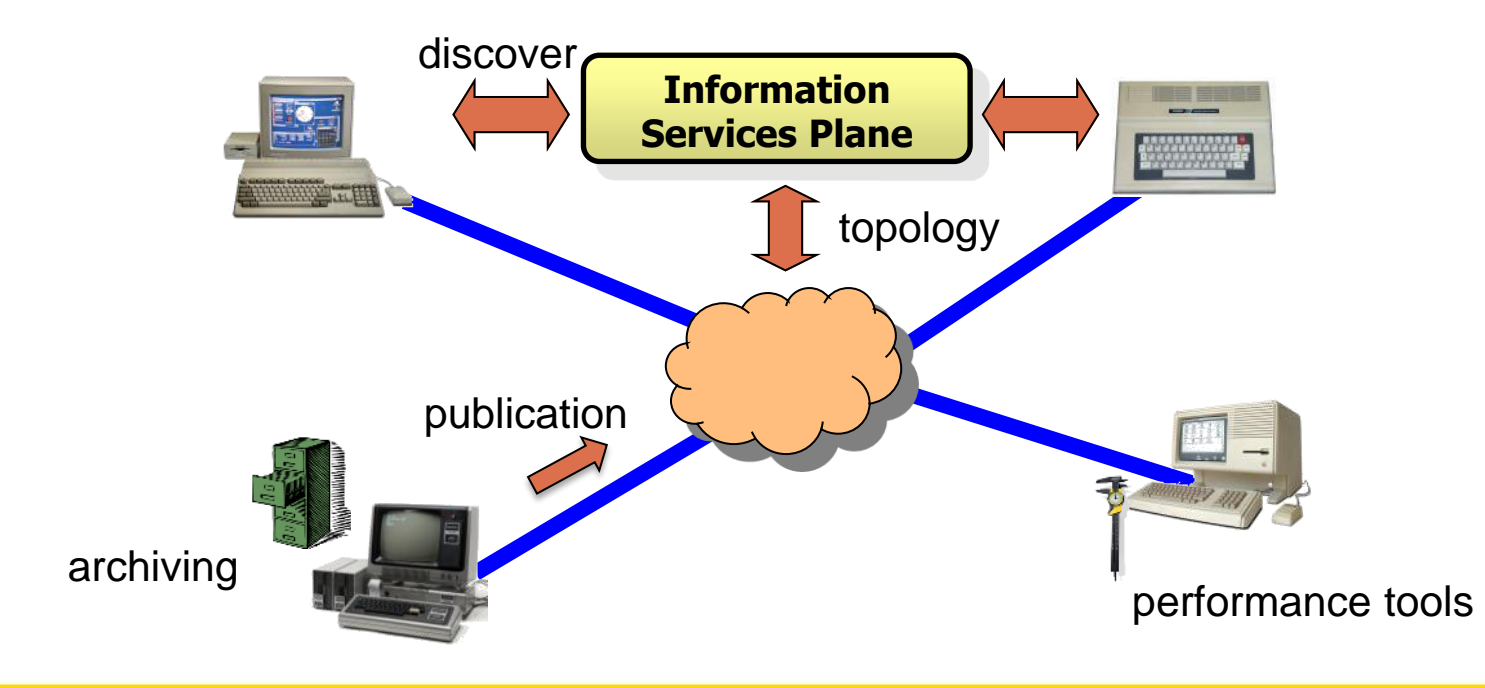

# Some UNIS projects

- UNIS proposes solutions for information services necessities.
	- UNIS topology schema. Used in:
		- Performance measurement infrastructures (perfSONAR);
		- Dynamic circuit networks (ESnet SDN, Internet2 DCN, ION, GÉANT AutoBAHN, Phoebus);
		- Experimental infrastructures (GENI).
	- Periscope: graphical control panel tool, caching service, domainspecific topology schema normalization.
	- New heuristic for IP summarization for perfSONAR Lookup Service.

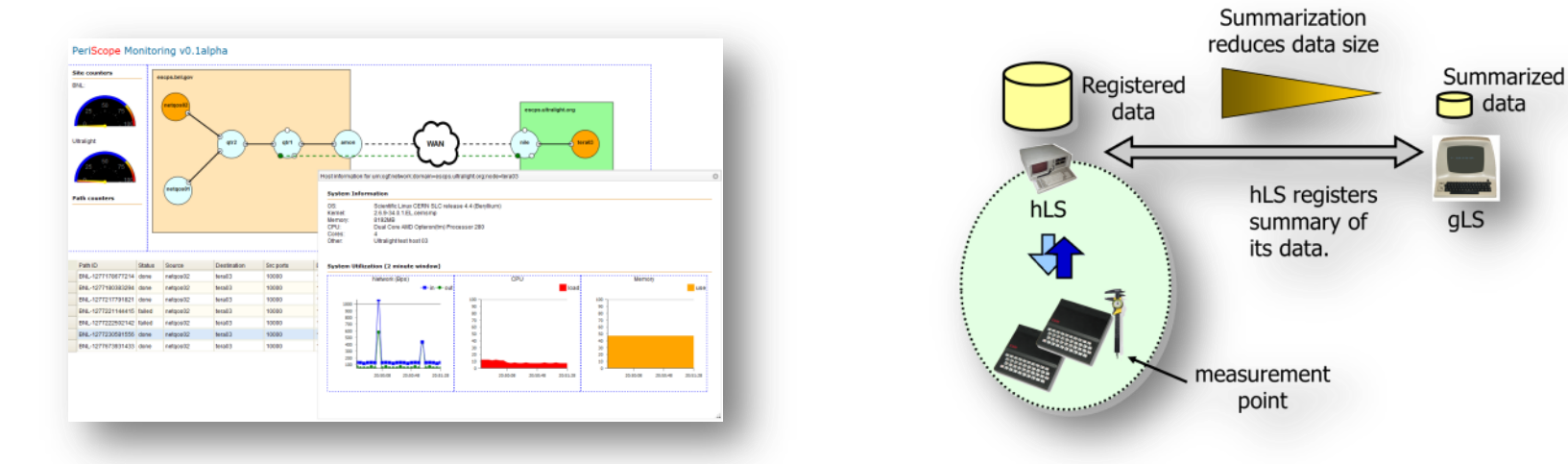

# Lookup Service conveys a distributed directory for services

- The Lookup Service (LS) is a distributed directory, composed of levels.
	- Local directories (hLS): point to local services (measurement tools, archives).
	- Global directories (gLS) of local directories (all gLSs are synchronized).

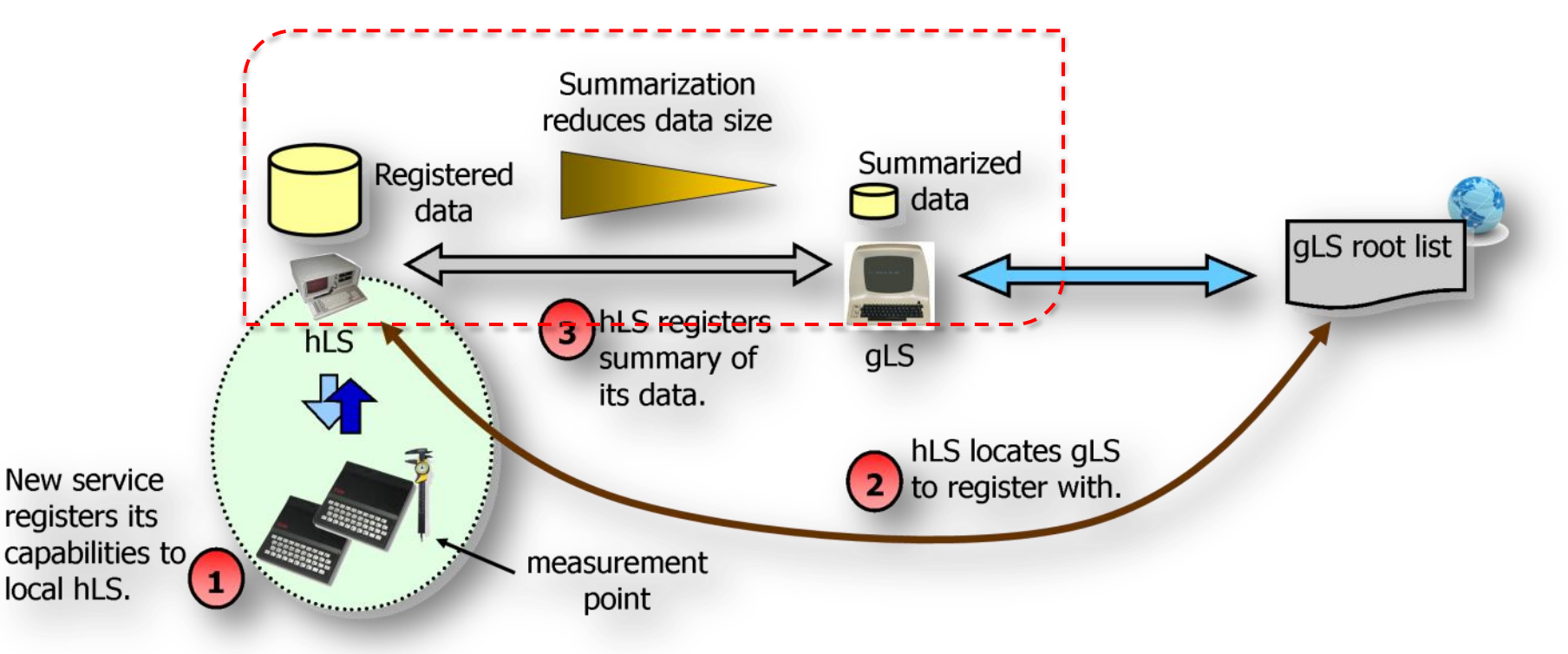

#### New heuristic for IPv4 summarization

• Our heuristic summarizes a list of IP addresses by employing *IP subnet addresses* to represent the actual host IP addresses controlled by an hLS.

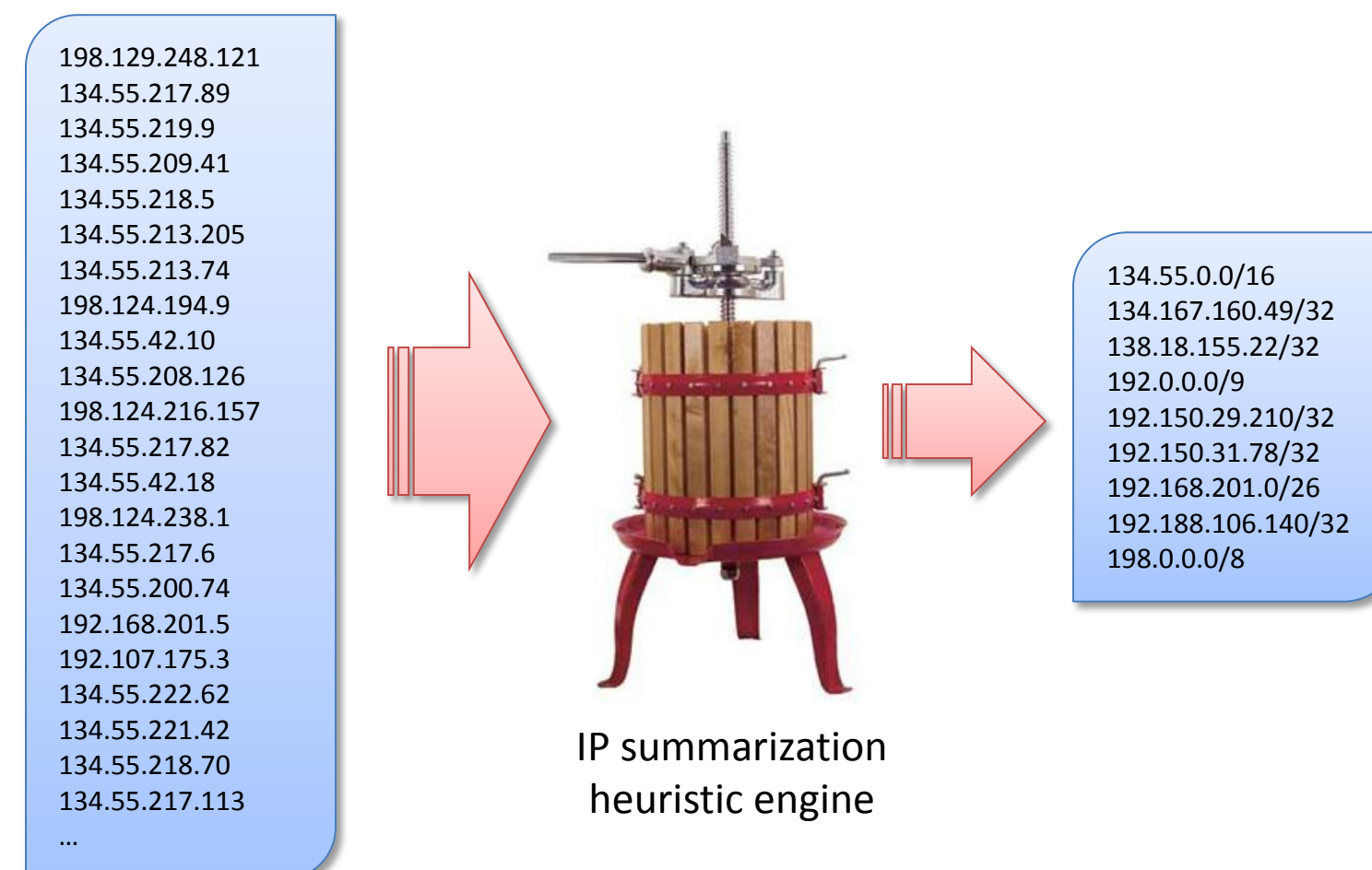

4

### How does it do it

- The heuristic constructs a special data structure a PATRICIA tree within which the *inner nodes* are the *subnet addresses*, and the *leaves*, the actual *host IP addresses*.
- Uses three metrics to decide which inner nodes to pick:
	- **Distance:** notion of how many IPs a subnet claims, but do not actually exist in the network;
	- **Density**: number of actual IP addresses over total number of possible IPs in a subnet;

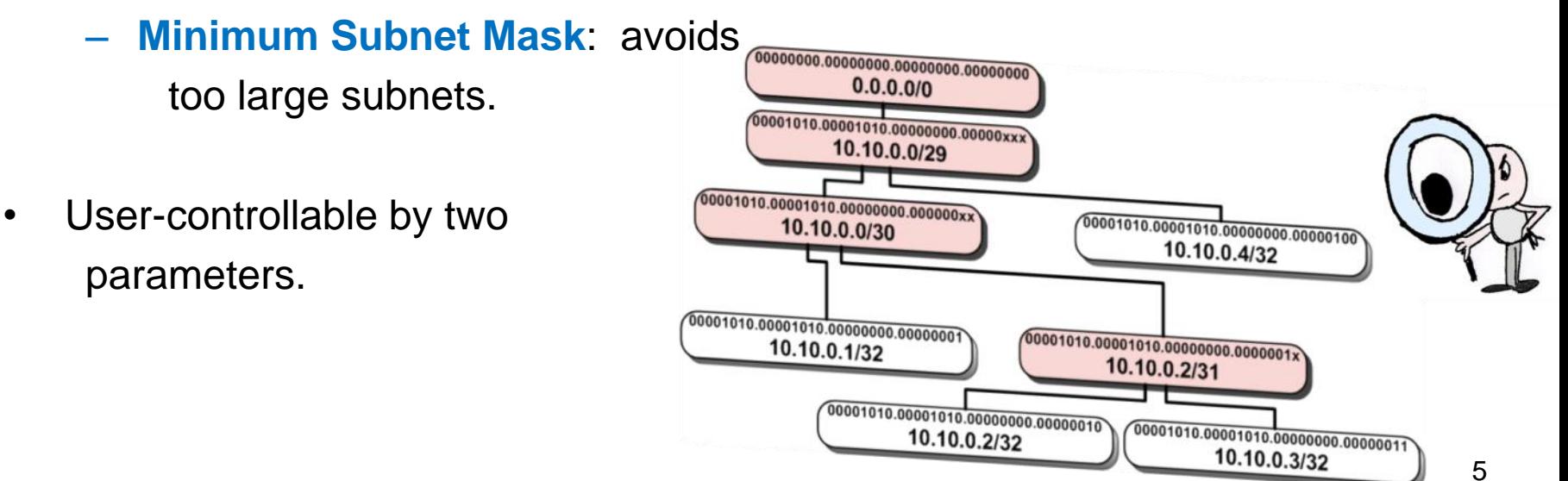

# How it integrates with perfSONAR LS

- Two parameters to control the summarization algorithm (implemented through the file *daemon.conf*):
- **summarization\_granularity**: Controls the granularity or coarseness of the summarization. Accepts values from 0 to 3:
	- $-$  0  $\rightarrow$  finer summarizations; more summarizing nodes.
	- $-$  3  $\rightarrow$  coarser summarizations; fewer summarizing nodes.
	- $-$  Default = 1.
- **summarization\_minMask**: Controls the minimum mask that a summarizing node must have. Accepts values from 0 to 32 (IPv4).
	- $-$  Default = 8.

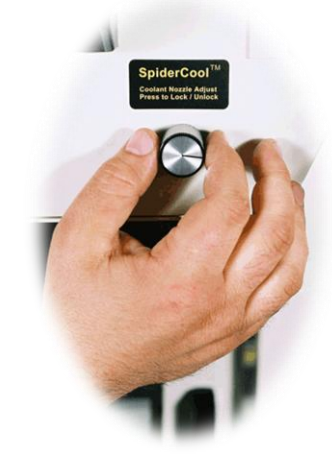

## New LS version is currently in perfSONAR-PS test branch

- Volunteers to deploy and test?
- This presentation and UNIS poster are available at:
	- <http://www.cis.udel.edu/~portnoi/publications.html>
- More about the new IP summarization heuristic at perfSONAR wiki:
	- <http://code.google.com/p/perfsonar-ps/wiki/IPSummarization>
- More about UNIS at Information Services Working Group:
	- <http://spaces.internet2.edu/display/ISWG/Home>

Marcos Portnoi mportnoi@ieee.org